**AutoCAD Product Key Free Download [Win/Mac]**

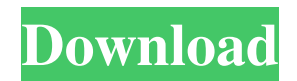

# **AutoCAD Free Download PC/Windows [April-2022]**

Concepts and classes The symbols, commands, and methods provided by the AutoCAD Serial Key application are organized in a variety of conceptual and logical groupings. Autodesk provides three general types of resources: The Content Catalog, which provides general information for most of the drawing objects, including the ability to select by name, view the properties for a particular object, or the ability to see objects that are linked. The User Interface, which provides the means for the user to interact with the application. The User Interface includes the Menu Bar, Toolbar, Windows, and other User Interface components that are visible on the screen. The Drawing Catalog, which provides information on the most important entities that are available within the application, including layers, blocks, and text. Automation of Design Before AutoCAD Cracked 2022 Latest Version was released, users were required to manually draw objects, place components, make text and dimensions, and perform the most common design tasks. AutoCAD Product Key extended the reach of the drafting process to cover: Architectural design, which encompasses the overall layout of the building. Design for manufacturing, which includes how components are to be assembled. The automation of engineering tasks such as creating and editing basic shapes such as circles, rectangles, and triangles. The automation of production-related tasks such as creating text, drawing dimensions, and creating sketches, but that the user can override. The automation of engineering tasks such as creating and editing basic shapes such as circles, rectangles, and triangles. The automation of production-related tasks such as creating text, drawing dimensions, and creating sketches, but that the user can override. The automation of engineering tasks such as creating and editing basic shapes such as circles, rectangles, and triangles. The automation of production-related tasks such as creating text, drawing dimensions, and creating sketches, but that the user can override. The automation of engineering tasks such as creating and editing basic shapes such as circles, rectangles, and triangles. The automation of production-related tasks such as creating text, drawing dimensions, and creating sketches, but that the user can override. The automation of engineering tasks such as creating and editing basic shapes such as circles, rectangles, and triangles. The automation of production-related tasks such as creating text, drawing dimensions, and creating sketches, but that the user can override. The automation

# **AutoCAD Crack [Mac/Win]**

Usage AutoCAD is a desktop CAD software, and is mainly intended for drafting purposes and structural design. However, a number of AutoCAD users use it as a drafting and design tool as well. In particular, they use it to create engineering and architectural drawings. There are other CAD applications, such as Inventor or SolidWorks, used primarily for design and engineering, but AutoCAD is primarily used for 2D drafting, although it can also be used for drafting 3D models, and exported as DGN for other CAD applications. AutoCAD is often used as a Microsoft Office add-in by adding a "Drawing" tab to the main "Word" and "Excel" tabs. This makes it easy for users to create a drawing, then paste it into a word or excel document without a lot of hassle. AutoCAD can create a Microsoft Word style table of contents for a drawing. Main views The main views of AutoCAD are displayed in the ribbon: Model space, also known as paper space. View space. Paper space is the area on the screen where you can see the models. Model space is the place where the components of the model are created, and the status of the view is displayed. View space shows the parts of the model and their status. It is the place where you are working on the model, so you can move things around. Paper space is usually in standard portrait

orientation (4:3 aspect ratio), although the user can choose to work in landscape orientation as well. These views have options for commands and tools that can be activated using the ribbon. For help with using AutoCAD, see the Autodesk Knowledge Network (AutoKN). Main workflows The main workflows of AutoCAD are displayed in the ribbon: Drawing: The main work area of AutoCAD, where you create and edit the models. Design space: The area on the paper where the final drawings will be made. Styles: A way to change the look of the drawings without changing the model itself. You create a style which will remain with the drawing, and can be applied to other drawings using the Apply button, and deleted from the drawing using the Clear button. The style will appear as a small rectangle at the bottom of the drawing. Filters: A way to organize the drawings. You can create filters, which will sort all the drawings in the drawing by type a1d647c40b

### **AutoCAD For PC 2022**

There is only one time of use, in order to avoid abusing Autocad: after installing Autocad, just delete everything in the %temp% folder. To create a simple and powerful program to generate the serial number: - Windows 7 or 8 - Autocad 2017 or Autocad 2018 Steps First, create a new folder for all files. Second, create the folder %temp% and store the files (TEMP.BAT and SCRIPT.bat). Third, run the TEMP.BAT file and follow the prompts, replacing the first three things to reflect the correct versions of Autocad and company. Fourth, run the SCRIPT.BAT file and follow the prompts, replacing the first three things to reflect the correct versions of Autocad and company. Step 5: How to generate the serial number There is only one time of use, in order to avoid abusing Autocad: after installing Autocad, just delete everything in the %temp% folder. Step 6: Download and run the keygen Copy the following files to your computer: Autocad2017\_gen.zip Autocad2018\_gen.zip Autocad2017\_keygen\_script.bat Autocad2018\_keygen\_script.bat Autocad2017\_gen.bat Autocad2018\_gen.bat After installation, the application will generate the latest serial number. You can modify the settings to generate the old or a previous serial number. Just replace the old values or re-enter the serial number to change the settings. Step 7: How to generate the serial number There is only one time of use, in order to avoid abusing Autocad: after installing Autocad, just delete everything in the %temp% folder. Step 8: How to use the keygen Install Autodesk Autocad and activate it. There is only one time of use, in order to avoid abusing Autocad: after installing Autocad, just delete everything in the %temp% folder. To create a simple and powerful program to generate the serial number: - Windows 7 or 8 - Autocad 2017 or Autocad 2018 Steps First, create a new folder for all files. Second, create the folder %

# **What's New in the?**

Edit drawings faster with an enhanced feature for navigating from view to view, and from command to command. (video: 1:22 min.) Search and replace and the Find command work together in AutoCAD for the first time. You can now specify criteria for the Find command using values or properties on objects. (video: 1:25 min.) Faster spatial queries when using CADBASTRIX® Organize drawings based on your requirements and easily view, edit, and update designs quickly. Improvements to Web Access with RDS: Access the Internet to view, save, and print documents from the web using RDS and AutoCAD. You can view and download your drawings directly from the web, and save them on your local hard drive. You can also print to a PDF or choose to print to a high-quality paper print option. (video: 1:10 min.) If you work with multilayer drawings, you can now have RDS draw on the layer in which you first open the drawing. If you work with multilayer drawings, you can now have RDS draw on the layer in which you first open the drawing. In addition to improved Web Access capabilities, RDS allows you to sign in with your Microsoft Windows Live ID, Outlook.com, or Hotmail, and your settings are stored in the cloud. (video: 1:25 min.) Improvements to file management with the new.dws file format: Create a.dws file with the same functions of the.dwg file format, but with a completely new design. The.dws file format is much smaller than the.dwg file format, which makes it easier to view and transfer the drawing. You can create a separate.dws file for each layer of your drawing. You can also import and export.dws files between drawings. (video: 1:06 min.) Enable the flattening process by changing the default flatten behaviour on the View menu. The default flatten behaviour is to turn all objects on all layers off, which can slow the flattening process. (video: 1:25 min.) Improvements to the Link Edges tool with new features that allow you to create corner points,

control the number of points, set the distance between points, and automatically add a fill to edges between points. (video: 1

# **System Requirements:**

Minimum: OS: Windows 7 or Windows 8.1 or Windows 10 (32-bit or 64-bit) Processor: Intel Core i3 or AMD Phenom II or equivalent Memory: 1 GB RAM Storage: 300 MB available disk space DirectX: Version 9.0 Network: Broadband Internet connection Recommended: Processor: Intel Core i5 or AMD Phenom II or equivalent